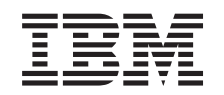

# ERserver

**iSeries**

# **OS/400 PASE** シェルおよびユーティリティー

バージョン *5* リリース *3*

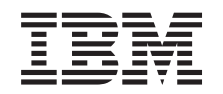

# ERserver

**iSeries**

## **OS/400 PASE** シェルおよびユーティリティー

バージョン *5* リリース *3*

#### お願い 一

本書および本書で紹介する製品をご使用になる前に、特記事項に記載されている情報をお読みくださ い。

本書は、OS/400 (プロダクト番号 5722-SS1) バージョン 5、リリース 3、モディフィケーション 0 に適用されます。 また、改訂版で断りがない限り、それ以降のすべてのリリースおよびモディフィケーションに適用されます。このバ ージョンは、すべての RISC モデルで稼働するとは限りません。また CISC モデルでは稼働しません。

本マニュアルに関するご意見やご感想は、次の URL からお送りください。今後の参考にさせていただきます。

http://www.ibm.com/jp/manuals/main/mail.html

なお、日本 IBM 発行のマニュアルはインターネット経由でもご購入いただけます。詳しくは

http://www.ibm.com/jp/manuals/ の「ご注文について」をご覧ください。

(URL は、変更になる場合があります)

お客様の環境によっては、資料中の円記号がバックスラッシュと表示されたり、バックスラッシュが円記号と表示さ れたりする場合があります。

 原 典: iSeries OS/400 PASE shells and utilities Version 5 Release 3

発 行: 日本アイ・ビー・エム株式会社

担 当: ナショナル・ランゲージ・サポート

第1刷 2005.8

この文書では、平成明朝体™W3、平成明朝体™W7、平成明朝体™W9、平成角ゴシック体™W3、平成角ゴシック体™ W5、および平成角ゴシック体™W7を使用しています。この(書体\*)は、(財)日本規格協会と使用契約を締結し使用し ているものです。フォントとして無断複製することは禁止されています。

注∗ 平成明朝体™W3、平成明朝体™W7、平成明朝体™W9、平成角ゴシック体™W3、 平成角ゴシック体™W5、平成角ゴシック体™W7

**© Copyright International Business Machines Corporation 2000, 2005. All rights reserved.**

© Copyright IBM Japan 2005

# 目次

### **OS/400 PASE** [シェルおよびユーティリテ](#page-6-0)

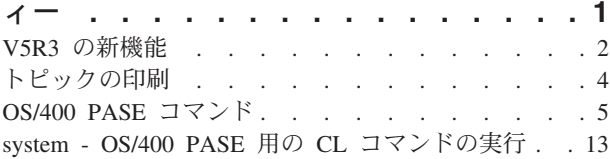

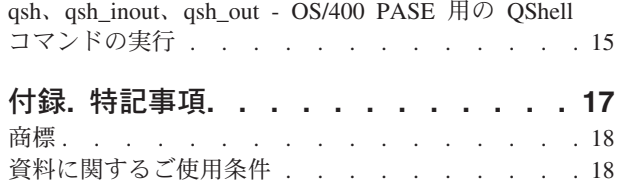

## <span id="page-6-0"></span>**OS/400 PASE** シェルおよびユーティリティー

OS/400<sup>(R)</sup> Portable Application Solutions Environment (OS/400 PASE) には、3 つのシェル (Korn、Bourne、 および C Shell) および OS/400 PASE プログラムとして実行される 200 を超えるユーティリティーが含 まれています。 OS/400 PASE シェルおよびユーティリティーは、多数の業界標準および事実上の標準のコ マンドを含む拡張可能なスクリプト環境を提供します。

OS/400 PASE シェルおよびユーティリティーについての理解を深めるには、以下のトピックを参照してく ださい。 2 ページの『V5R3 [の新機能』お](#page-7-0)よび 4 [ページの『トピックの印刷』方](#page-9-0)法についても説明してい ます。

- v 5 ページの『[OS/400 PASE](#page-10-0) コマンド』
- v 13 ページの『[system OS/400 PASE](#page-18-0) 用の CL コマンドの実行』
- 15 ページの『gsh、gsh\_inout、gsh\_out OS/400 PASE 用の OShell コマンドの実行』

#### シェルおよびユーティリティーの使用

OS/400 PASE シェルおよびユーティリティーにアクセスするための簡単な方法は、OS/400 PASE コマンド を入力できるコマンド行のある対話型の画面を提供するプログラム、 OS/400 PASE 端末セッションの実行 (QP2TERM) を呼び出すことです。 シェルまたはユーティリティーを含む任意の OS/400 PASE プログラ ムを実行するためにプログラム、任意の OS/400 PASEプログラムの実行 (QP2SHELL) を呼び出すことも できます。

多くの OS/400 PASE ユーティリティーは、ディレクトリー /usr/bin にある QShell ユーティリティーと同 じ名前 (類似したオプションと振る舞いを備えています) をもっているので、OS/400 PASE ユーティリテ ィーは、ディレクトリー /QOpenSys/usr/bin または /QOpenSys/usr/sbin に入れて提供されます。 OS/400 PASE シェルを実行する場合、OS/400 PASE **PATH** 環境変数には一般にディレクトリー /QOpenSys/usr/bin、/QOpenSys/usr/bin/X11、および /QOpenSys/usr/sbin が入っている必要があります。 OS/400 PASE 環境変数の初期値の設定については、 任意の OS/400 PASE プログラムの実行 (QP2SHELL) を参照してください。

#### **OS/400 PASE** ユーティリティーの概要

以下の OS/400 PASE ユーティリティーについては、 5 ページの『[OS/400 PASE](#page-10-0) コマンド』を参照してく ださい。

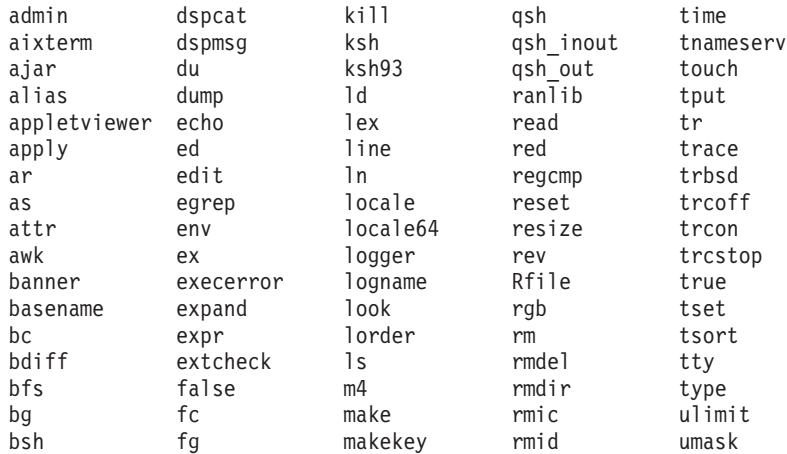

<span id="page-7-0"></span>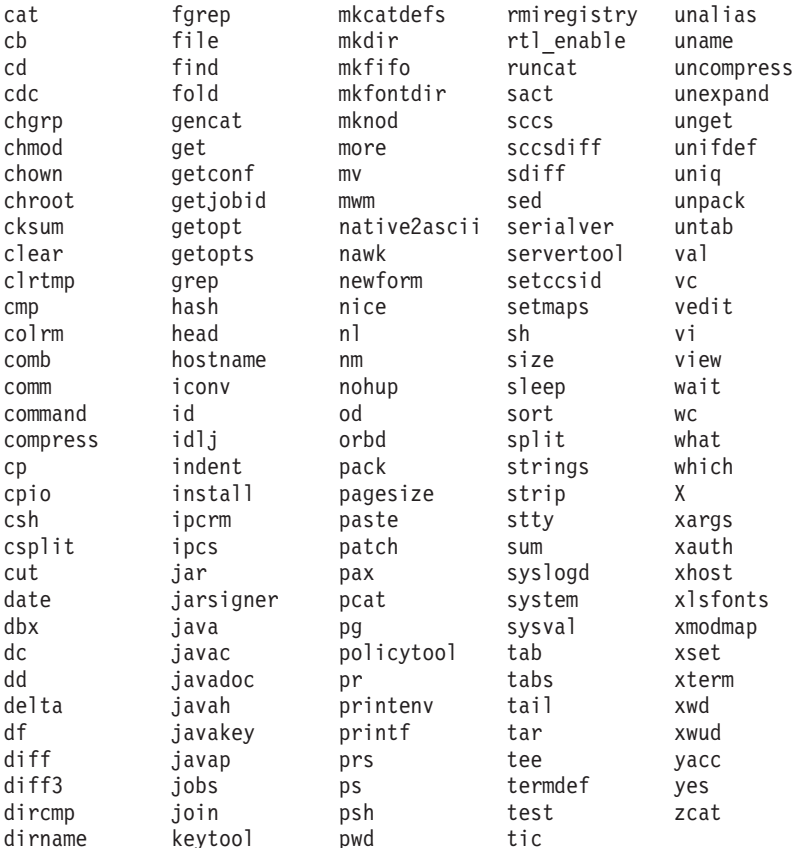

以上のユーティリティーのほかに、各 OS/400 PASE シェルは、いくつかの組み込みコマンド (**cd**、**exec**、 **if**、など) をサポートします。各 OS/400 PASE シェルによってサポートされる組み込みコマンドについて は、 AIX (R)[資料を](http://www.ibm.com/servers/aix/library/)参照してください。

OS/400 PASE のデフォルトのシェル (/QOpenSys/usr/bin/sh) は Korn シェルです。

### **V5R3** の新機能

V5R3M0 では、OS/400(R) PASE に関して以下のようないくつかの重要な機能強化および変更がなされてい ます。

- OS/400 PASE V5R3M0 は AIX<sup>(R)</sup> 5.2 から派生したものです (OS/400 PASE V5R1M0 の場合は AIX 5.1)。
- v 以下のコンパイラー製品は、 OS/400 V5R2 の発表後に (V5R2M0 または V5R3M0 のいずれかの) OS/400 PASE 上での実行をサポートすることが発表されています。
	- IBM<sup>(R)</sup> VisualAge<sup>(R)</sup> C++ Professional for AIX,  $\ddot{\wedge}$   $\ddot{\wedge}$   $\ddot{\wedge}$   $\ddot{\wedge}$  6.0
	- IBM C for AIX、バージョン 6.0
	- IBM XL Fortran for AIX, バージョン 8.1.1
- v OS/400 オプション 13 (System Openness 組み込み) に、(V5R2 および V5R3 での) OS/400 PASE C お よび C++ プログラムのコンパイルに必要なヘッダー・ファイルのサポートも追加されました。
- v 次に、新規または変更されたユーティリティーを示します。
	- df (ファイル・システム上のスペースについて報告します)
	- idlj (QShell idlj コマンドを実行して、IDL-to-Java(TM) コンパイラーを実行します。)
- orbd (QShell orbd コマンドを実行して、Java Object Request Broker Daemon を実行します。)
- servertool (QShell servertool コマンドを実行して、Java IDL Server Tool を実行します。)
- OS/400 QP0ZCALL API および CL CALL コマンドへの変更により、OS/400 PASE シェル・スクリ プト qsh、qsh\_inout、または qsh\_out で起動される ILE または OPM ユーティリティー・プログラ ムに渡すことができる引き数の数が増えました。
- v 以下のライブラリーが追加されました。

**libnsl.a** トランスポート層非依存 RPC (TI-RPC) **libtli.a** トランスポート・ライブラリー・インターフェース **libxti.a** X/OPEN(TM) トランスポート・ライブラリー・インターフェース

- v 引き数が無効な場合に (たとえば、パスが見つからない、許可されていない、有効な実行可能オブジェク トではなかったなど)、より限定されたエラー・メッセージが Qp2RunPase API と、QP2SHELL および QP2TERM プログラムに送信されるようになりました。
- OS/400 PASE ローダーのインプリメンテーションは、64 ビット AIX カーネルから派生して、パフォー マンスを改良し、 64 ビット共用ライブラリーのアンロードなどの機能を追加サポートするようになり ました。ランタイム・インターフェース (sysconf および \_system\_configuration など) が、64 ビット・カ ーネルを反映するように更新されました。
- 新規または変更された OS/400 PASE ランタイム機能は、次のとおりです。
	- GETTS64 (OS/400 PASE アドレス用の 64 ビット・テラスペース・アドレスの取得)
	- GETTS64 SPP (スペース・ポインターからの 64 ビット・テラスペース・アドレスの取得)
	- GETTS64M (複数の 64 ビット・テラスペース・アドレスの取得)
	- ILECALLX への ARG MEMTS64 および ARG TS64PTR サポートの追加
	- ILELOADX (64 ビット ILE 活動化マーク・サポート)
	- ILESYMX (64 ビット ILE 活動化マーク・サポート)
	- PGMCALLでの、より多くの引き数のサポートおよび ASCII から EBCDIC へのストリング変換サポ ート
	- SETSPP TS64 (64 ビット・テラスペース・アドレスへのスペース・ポインターの設定)
	- SETSPPM (複数スペース・ポインターの設定)
	- PASE FORK JOBNAME 環境変数への fork および f fork のサポート
	- fork400 および f fork400 (ジョブ名およびリソース ID の指定)
	- getgrent (グループ記入項目の取得)
	- getrpid (実プロセス ID の取得)
	- getpwent (パスワード/ユーザー記入項目の取得)
	- mntctl (マウント済みのファイル・システムの属性の検索用)
	- Qp2setenv\_ile (ILE 環境変数の設定用)
- v 新規または変更された (ILE) OS/400 PASE 用の API は、次のとおりです。
	- QP2SHELL、QP2SHELL2、および QP2TERM は、デフォルトで PASE\_TZ 環境変数を OS/400 ジョ ブ TIMZON 属性と一致させるようになりました (タイム・ゾーン・サポート)。
	- QP2SHELL、QP2SHELL2、および Qp2RunPase は、ILE 環境変数 QIBM\_PASE\_FLUSH\_STDIO を検 査して、統合ファイル・システム記述子を使用しない とき (QIBM\_USE\_DESCRIPTOR\_STDIO が設 定されていないとき) に、標準出力 (stdout および stderr) をフラッシュするかどうかを判別するよう になりました。
- <span id="page-9-0"></span>– Qp2RunPase API (特定の名前付きシンボルに任意のデータを入れる) のサポートは除去されました。 Qp2RunPase (symbolName) への 2 番目の引き数はヌル・ポインターにしなければなりません。 OS/400 PASE プログラムは、(\_ILECALL および \_PGMCALL を使用して) アドレス指定の引き数を 持つ ILE および OPM コードを呼び出すことができ、ヌル終了引き数および環境変数文字ストリン グのような明示されない入力を検索します。
- v ジョブ開始メッセージは、fork ジョブ用のジョブ・ログおよび QHST には書き込まれず、ジョブが異常 終了した場合にのみジョブ完了メッセージが作成されます。
- v OS/400 PASE ランタイムは、システム・クロックに依存し、協定世界時 (UTC) に合わせるようになり ました。これにより、タイム・ゾーンの変更は (変更後に初めて Qp2RunPase API が実行されるまで遅 れることなく) 即時に反映されます。
- v OS/400 PASE は、内部システム・サポート・インターフェース (たとえば、ファイル・システム) で UTF-16 エンコード方式をサポートするようになりました。これまでは UCS-2 に制限されてました。
- v ゾンビ・プロセスのサポートが (UNIX(R) 標準ごとに) 追加されました。
- v 新規ロケールが追加されました。

#### 新規または変更された情報を参照する方法

技術上の変更が加えられた部分を見分けるために、次のマークを使用しています。

- 新規または変更された情報の先頭に > イメージ。
- 新規または変更された情報の末尾に 《イメージ。

当リリースの新機能および変更点に関するその他の情報は、プログラム資料説明書 (Memo to Users) を参 照してください。

## トピックの印刷

PDF バージョンを表示またはダウンロードするには、OS/400R PASE [シェルおよびユーティリティー](rzalc.pdf) (約 330 KB) を選択します。

#### **PDF** ファイルの保管

PDF を表示または印刷するためにワークステーション上に保管するには、次のようにします。

- 1. ブラウザーで PDF を右マウス・ボタンでクリックします (上記のリンクを右マウス・ボタンでクリッ クします)。
- 2. 「リンクを名前を付けて保存」(Netscape Navigator) または「対象をファイルに保存」(Internet Explorer) を選択します。
- 3. PDF を保管するディレクトリーを指定します。
- 4. 「保存」をクリックします。

#### **Adobe Acrobat Reader** のダウンロード

これらの PDF を表示または印刷するために Adobe Acrobat Reader が必要な場合には、[Adobe Web](http://www.adobe.com/products/acrobat/readstep.html) サイ

[ト](http://www.adobe.com/products/acrobat/readstep.html) (www.adobe.com/products/acrobat/readstep.html) セラからダウンロードすることができます。

### <span id="page-10-0"></span>**OS/400 PASE** コマンド

ほとんどの OS/400<sup>R</sup> PASE コマンドは、以下を除き、AIX コマンドと同じオプションをサポートし、同じ 振る舞いを提供します。

- 表示操作および UNIX<sup>R</sup> ジョブ制御用の多くの OS/400 PASE コマンドは、TTY セッション (たとえ ば、**aixterm** または **xterm** コマンドで開始されるセッション) でのみ実行されます。これらの機能は、 5250 ワークステーション装置 (プログラム **QP2TERM** によって提示されたディスプレイを含む) では 作動しません。
- v OS/400 PASE は、システム管理のために AIX で提供されるインターフェースを一般にはサポートして いません。たとえば、OS/400 PASE は、AIX システム管理インターフェース・ツール (SMIT) にはサポ ートを提供せず、SMIT データベースを必要とする機能をサポートしません。
- v OS/400 は基本的には EBCDIC システムです。 OS/400 PASE シェルおよびユーティリティーは、ASCII で実行され、一般的にストリーム・データの自動変換は行いません。 ASCII と EBCDIC のエンコード 方式の間で変換するためには **iconv** ユーティリティーなどのツールを使用することが必要な場合があり ます。

QShell インタープリターおよびユーティリティーとは異なり、ほとんどの OS/400 PASE シェルおよび ユーティリティーは、ストリーム・ファイル・データの自動的なコード化文字セット ID (CCSID) 変換 は行いません。 OS/400 PASE ユーティリティーの 13 ページの『[system - OS/400 PASE](#page-18-0) 用の CL コマ [ンドの実行』、](#page-18-0)および QShell コマンドを実行する OS/400 PASE ユーティリティーは例外です。これら は、CL コマンドまたは QShell コマンドが標準入力から読み取るか、標準出力または標準エラーに書き 出すデータに対して CCSID 変換サポートを提供しています。

QShell Java(TM) ユーティリティー (たとえば、**java** コマンドなど) を実行する OS/400 PASE ユーティ リティーは、Java file.encoding プロパティーを OS/400 PASE CCSID と一致するように設定します。 その結果、Java プログラムによって読み取りおよび書き込みが行われたストリーム・データは、OS/400 PASE CCSID との間で変換が行われます。このユーティリティーを実行する前に、OS/400 PASE 環境変 数の PASE JAVA ENCODING を設定することにより、特定の file.encoding 値を強制指定することが できます。

v OS/400 は、AIX で大文字小文字を区別する名前 (ユーザー名およびグループ名、ルート・ファイル・シ ステムでのオブジェクト名など) をもつ多くのシステム・リソースについて大文字小文字を区別しない名 前を使用します。. 一部の OS/400 PASE シェルおよびユーティリティー機能は、OS/400 で大文字小文 字を区別しない名前をもつリソースについて大文字小文字が一致する必要があり、その他の機能は、AIX では通常小文字であるような名前を英大文字で戻します。たとえば、OS/400 PASE シェルにあるファイ ル名拡張子は大文字小文字を区別するので、/QSYS.LIB ファイル・システム内の総称名を一致させるた めには英大文字を指定する必要があります。

ls /qsys.lib/qgpl.lib/gen\*.pgm ではなく、以下のようにします。 ls /qsys.lib/qgpl.lib/GEN\*.PGM

• 大文字小文字を区別するようにし、ILE サポートに使用されるディレクトリーおよびファイルとの名前 の衝突を避けるために、ほとんどの OS/400 PASE ディレクトリーおよびファイル (シェルおよびユーテ ィリティーを含む) は、/QOpenSys ファイル・システムに保管されます。特に、OS/400 PASE シェルお よびユーティリティーは、/QOpenSys/usr/bin および /QOpenSys/usr/sbin に入れられます (AIX 上の /usr/bin や /usr/sbin ではなく)。

以下にリストされる OS/400 PASE コマンドのほかに、各 OS/400 PASE シェルは、いくつかの組み込みコ マンド (**cd**、**exec**、**if**、など) をサポートします。各 OS/400 PASE シェルによってサポートされる組み込 みコマンドに関する情報、および以下のほとんどの OS/400 PASE コマンドに関する詳細情報については、 AIX [資料を](http://www.ibm.com/servers/aix/library/)参照してください。

A (6ページ) B (6ページ) C (6ページ) D [\(7](#page-12-0)ページ) E [\(7](#page-12-0)ページ) F [\(7](#page-12-0)ページ) G [\(8](#page-13-0)ページ) H [\(8](#page-13-0)ページ) I [\(8](#page-13-0)ページ) J [\(8](#page-13-0)ページ) K [\(8](#page-13-0)ページ) L [\(9](#page-14-0)ページ) M [\(9](#page-14-0)ページ) N [\(9](#page-14-0)ページ) O [\(9](#page-14-0)ページ) P [\(9](#page-14-0)ページ) Q [\(10](#page-15-0) ページ) R [\(10](#page-15-0)ページ) S [\(10](#page-15-0)ページ) T [\(11](#page-16-0)ページ) U [\(12](#page-17-0)ページ) V [\(12](#page-17-0)ページ) W [\(12](#page-17-0)ページ) X [\(12](#page-17-0)ページ) Y [\(12](#page-17-0)ページ) Z [\(12](#page-17-0)ページ)

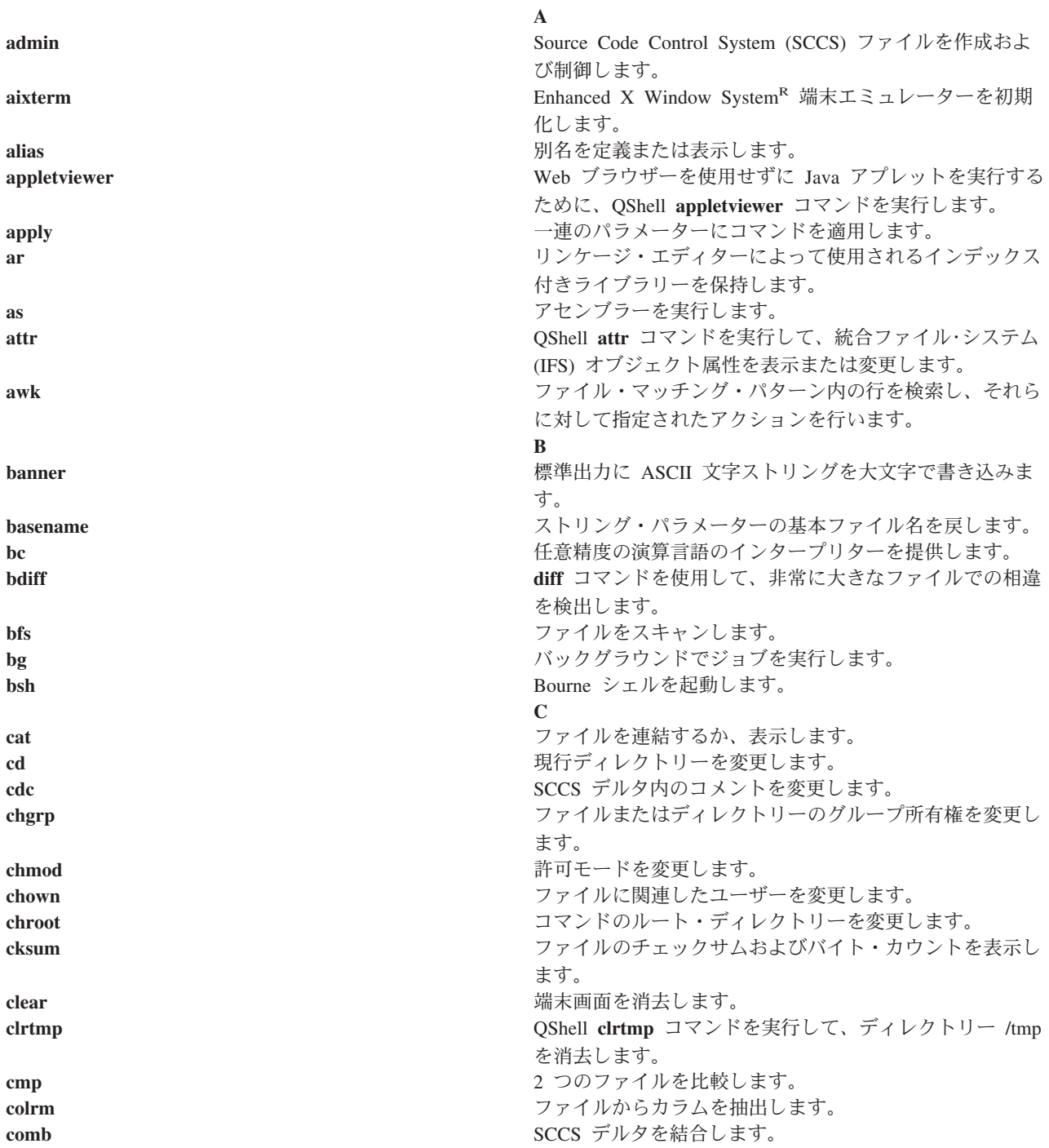

<span id="page-12-0"></span>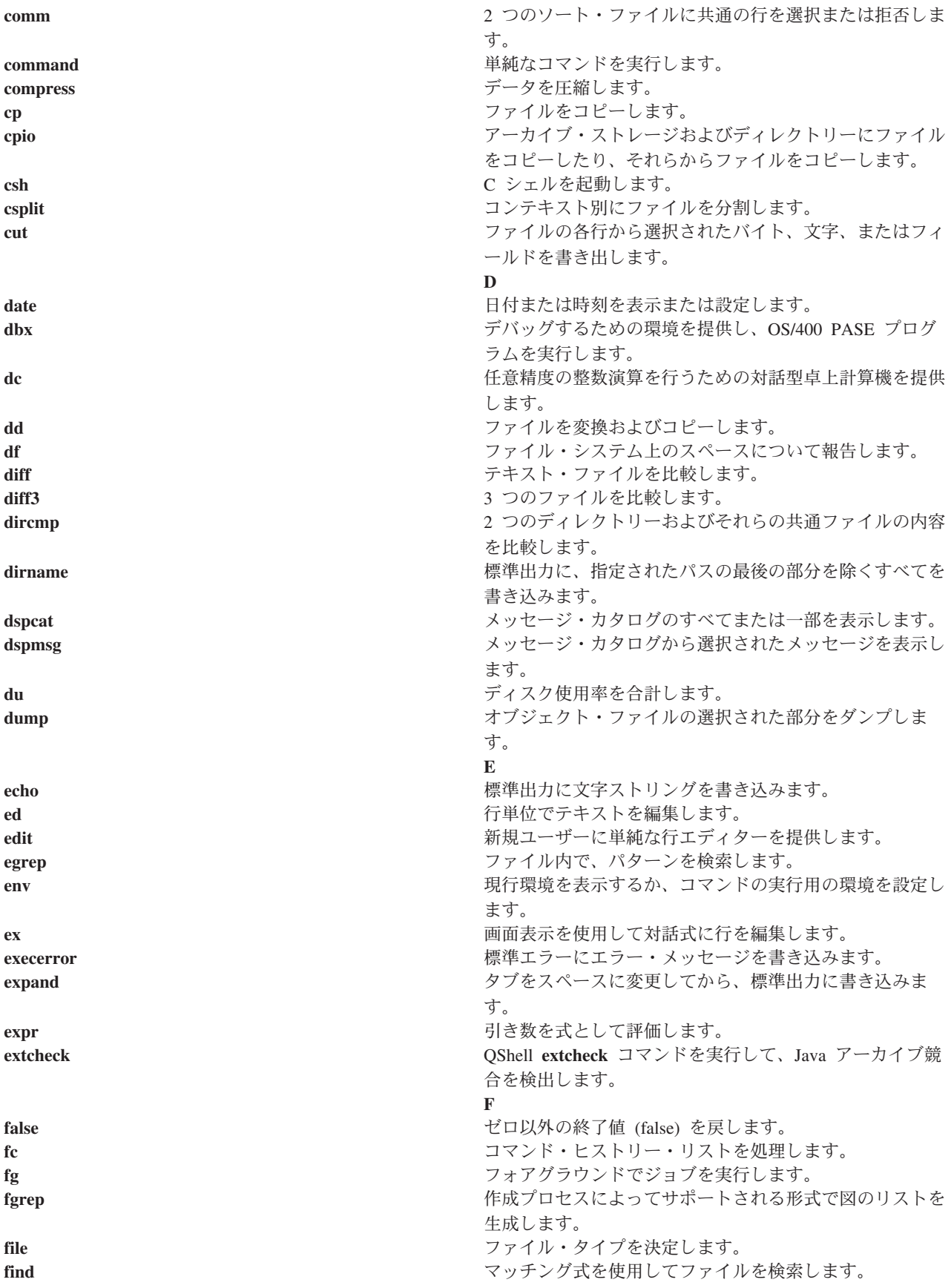

<span id="page-13-0"></span>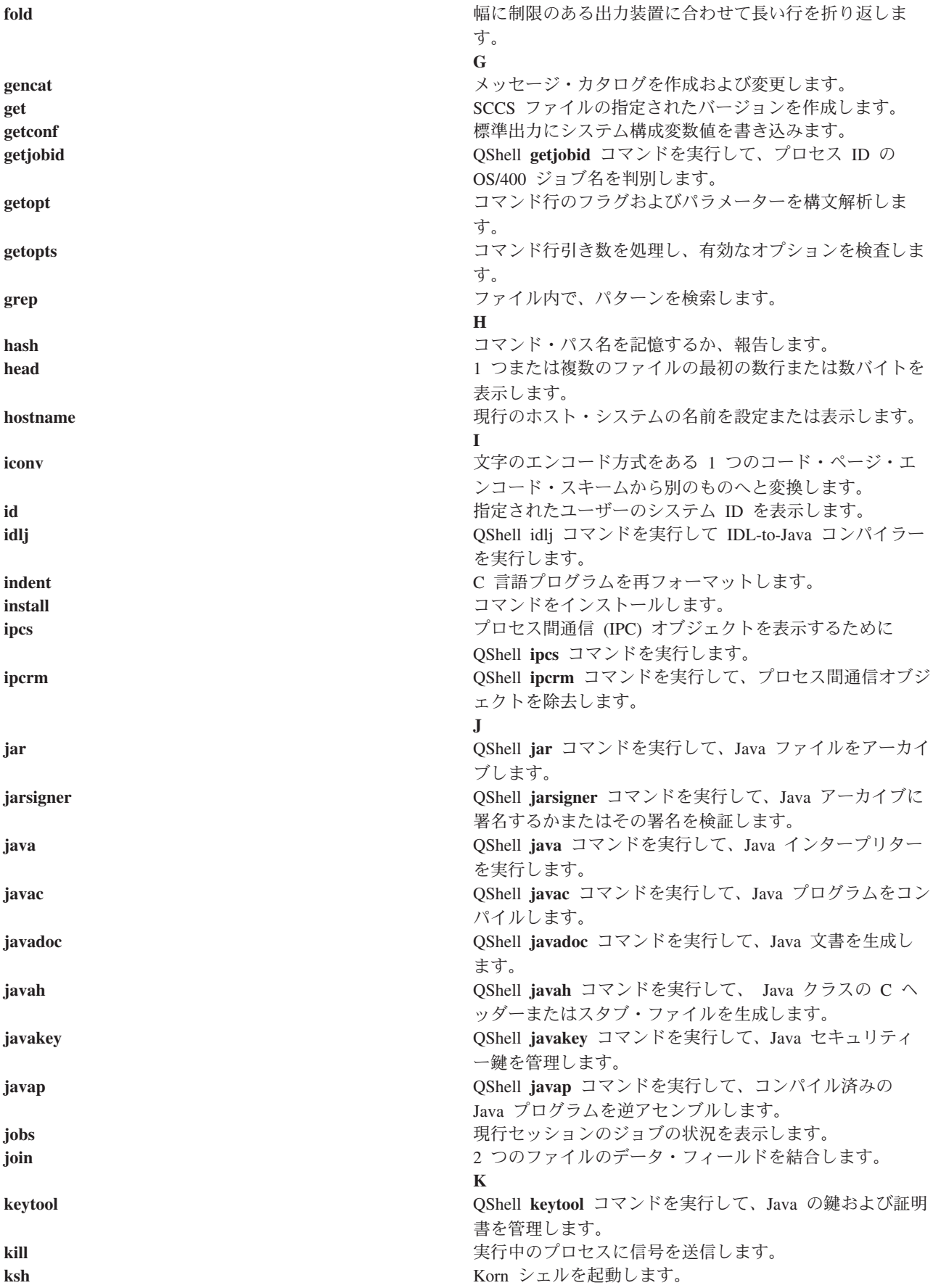

<span id="page-14-0"></span>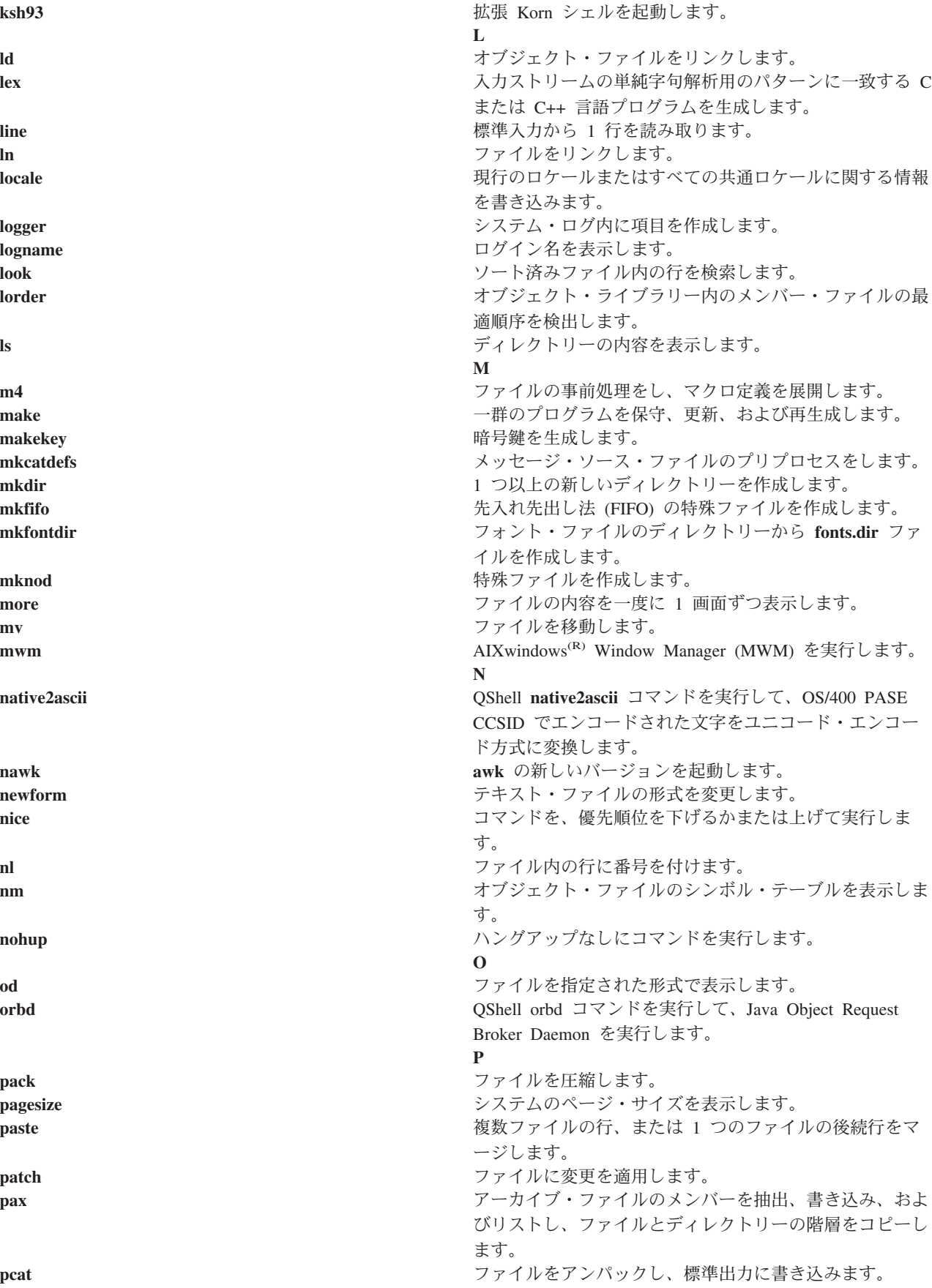

<span id="page-15-0"></span>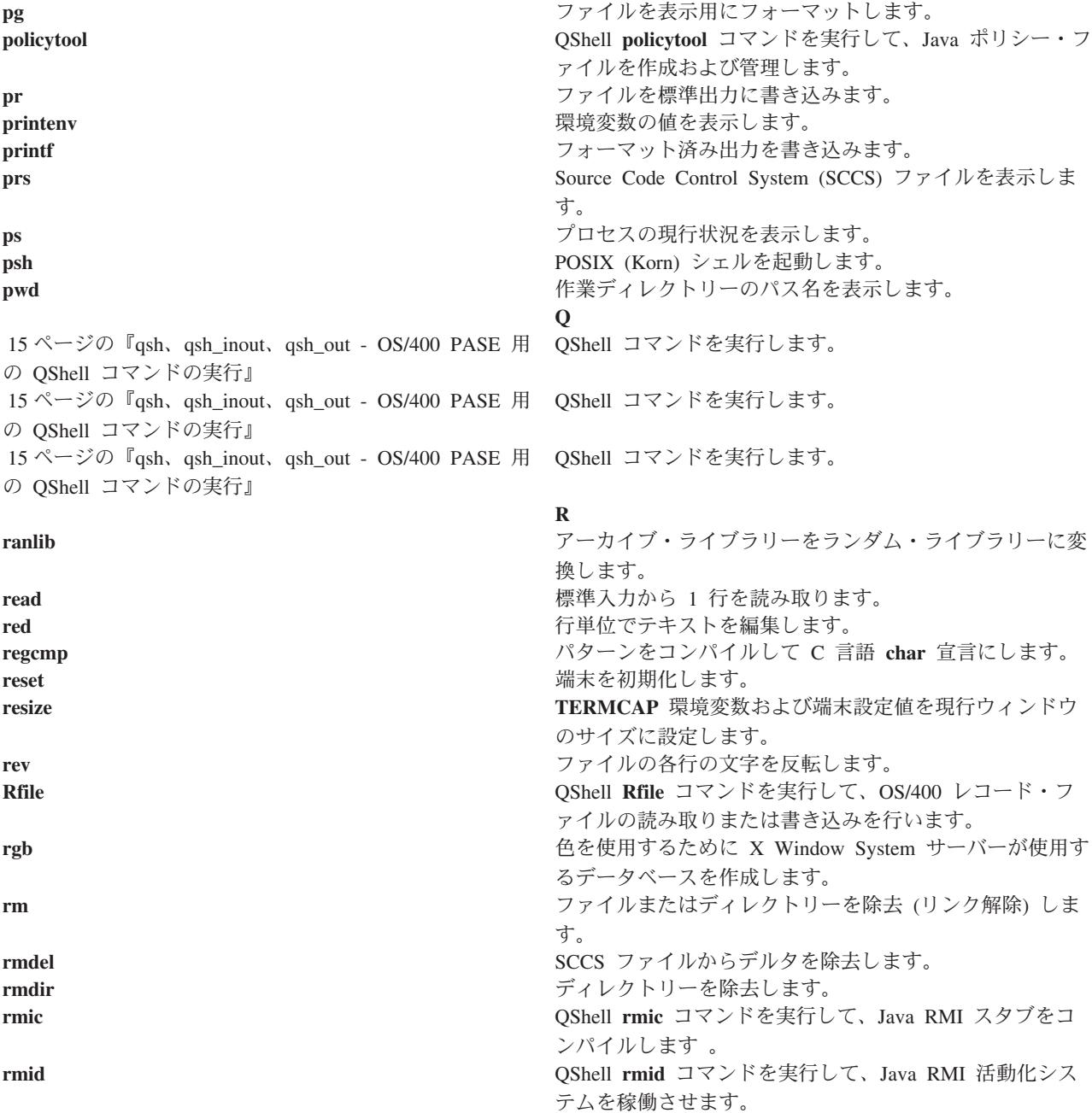

**rmiregistry** QShell **rmiregistry** コマンドを実行して、Java リモート・

**S**

sdiff **submanage and the contract of the contract of the contract of the contract of the contract of the contract of the contract of the contract of the contract of the contract of the contract of the contract of the con** 

オブジェクト・レジストリーを開始します。

トを再リンクします。

ジョン番号を戻します。

イピングします。

を表示します。

**rtl\_enable** カンタイム・リンカーで使用するために、共用オブジェク

**runcat** mkcatdefs コマンドの出力データを gencat コマンドにパ

**sact** 現行の SCCS ファイル編集状況を表示します。 **serialver** QShell **serialver** コマンドを実行して、Java クラスのバー

**sccs** SCCS コマンドの管理プログラム。 sccsdiff **SCCS ファイルの 2 つのバージョンを比較します。** 

<span id="page-16-0"></span>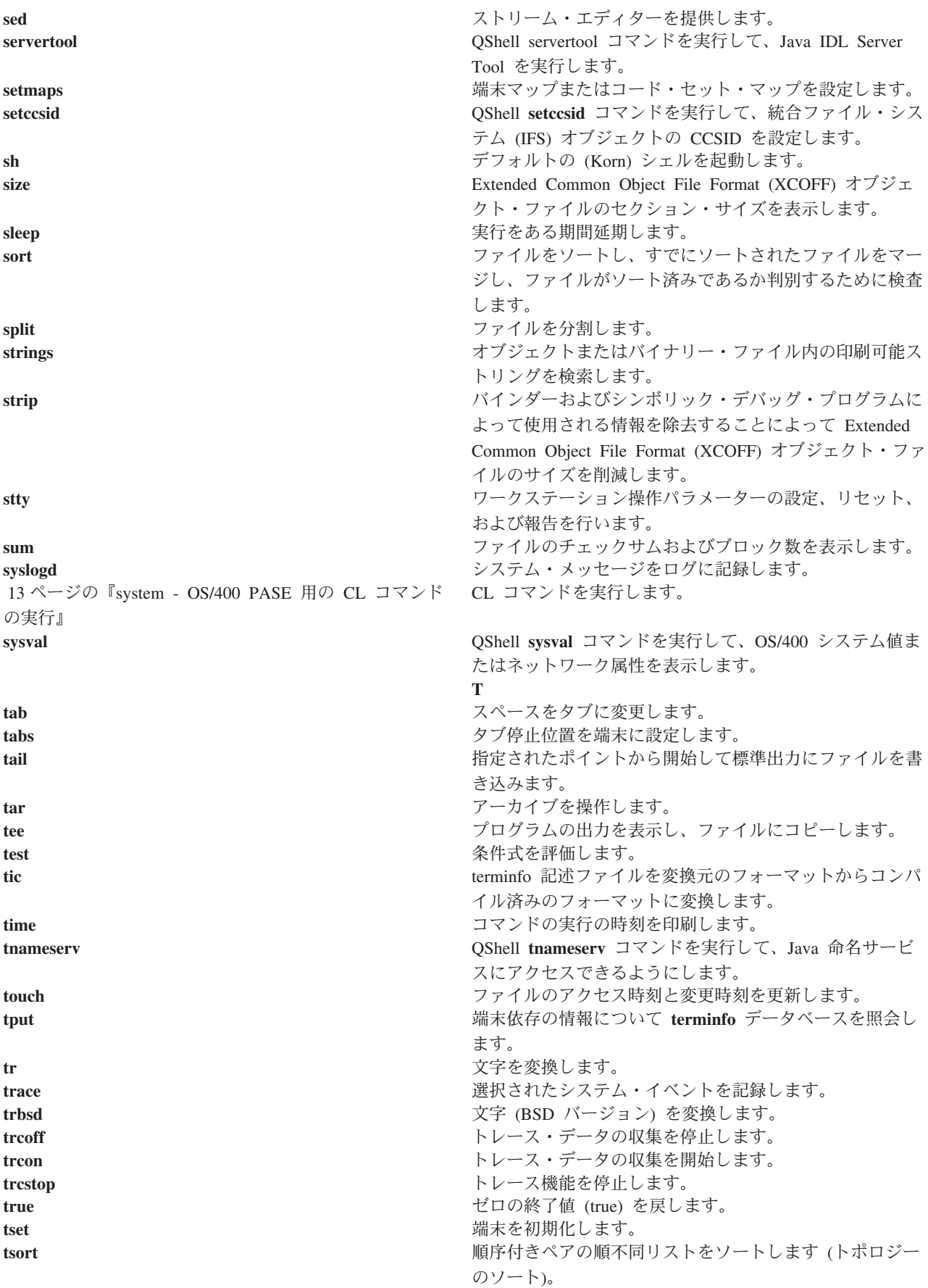

<span id="page-17-0"></span>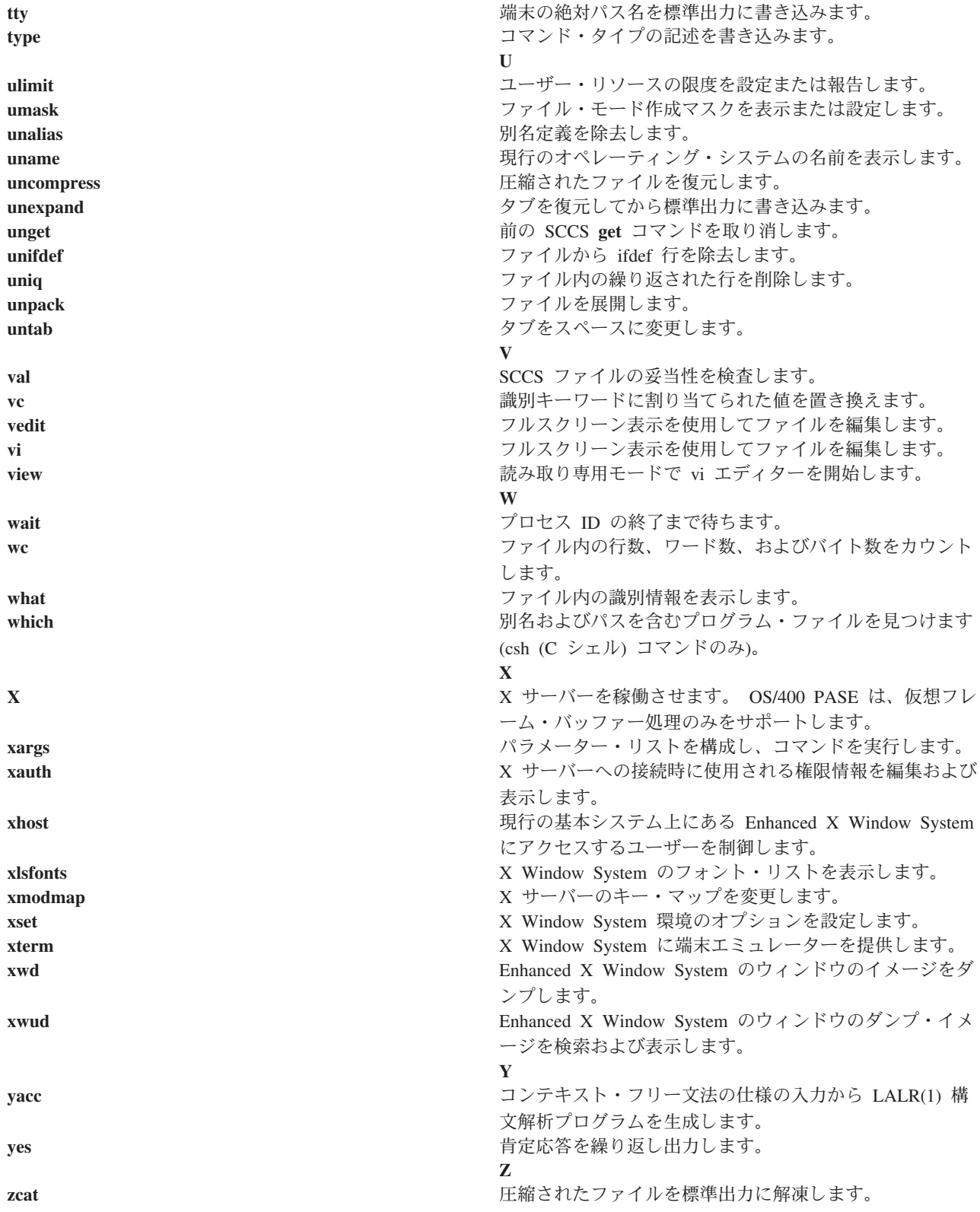

## <span id="page-18-0"></span>**system - OS/400 PASE** 用の **CL** コマンドの実行

#### 構文

**system [-beEhiIkKnOpqsv]** *CL-command* [ *CL-parameters* ... ]

#### 説明

OS/400<sup>R</sup> PASE **system** ユーティリティーは、CL コマンドを実行します。デフォルトでは、コマンドによ って生成されたスプール出力は、標準出力に書き込まれ、コマンドによって送信されたメッセージは、 (CL コマンドが例外メッセージを送信したかどうかに応じて) 標準出力または標準エラーに書き込まれま す。

予測できない結果を避けるために、ILE 環境変数 **QIBM\_USE\_DESCRIPTOR\_STDIO** を Y または I に設 定する (OS/400 PASE ランタイムおよび ILE C ランタイムが記述子標準入出力を使用するようにする) 必 要があります。これは、デフォルトでは、プログラム **QP2TERM** が OS/400 PASE シェルおよびユーティ リティーを実行するために使用する OS/400 ジョブで行われます。

#### オプション

- **-b** CL コマンドによって使用される標準ストリームについて、バイナリー・モードを強制します。こ のオプションが省略される場合、**system** コマンドは、CL コマンドが標準入力から読み取ったデー タを OS/400 PASE CCSID からジョブのデフォルトの CCSID に変換し、また CL コマンドが標 準出力および標準エラーに書き込んだデータをジョブのデフォルトの CCSID から OS/400 PASE CCSID に変換します。このオプションは、**-E**、**-I**、および **-O** のいずれかのオプションに関連付け られたものを除くすべての標準ストリームについて CCSID 変換を避けます。
- **-e** CL コマンドを実行する前に、OS/400 PASE 環境変数を ILE 環境変数にコピーします。このオプ ションが省略される場合は、ILE 環境変数は設定されないので、ILE 環境は変数を指定していない か、OS/400 PASE 環境とは異なる変数をもつ可能性があります。

ほとんどの変数について、コピーは元のものと同じ名前をもちますが、システムは一部の環境変数 の ILE コピーの名前に接頭語 ″**PASE\_**″ を追加します。名前に接頭語を追加する変数を制御する には、コロンで区切られた変数名のリストを OS/400 PASE 環境変数 **PASE\_ENVIRON\_CONFLICT** に保管します。また、OS/400 PASE 環境変数 **SHELL**、**PATH**、 **NLSPATH**、および **LANG** をコピーする場合は、システムがデフォルトで接頭語を追加します。

接頭語 ″**ILE\_**″ が付いた OS/400 PASE 環境変数は、ILE 環境に 2 回コピーされます。最初のコ ピーは同じ変数名を使用し、2 回目のコピーは接頭語が付かない名前を使用します。たとえば、 OS/400 PASE 環境に **ILE\_PATH** という名前の変数が入っている場合、この変数の値は、ILE 環 境で **ILE\_PATH** と **PATH** の両方を設定するために使用されます。

- **-E** CL コマンドによって使用される標準エラー・ストリームの CCSID 変換を強制します。このオプ ションを指定すると、**system** コマンドは、CL コマンドが標準エラーに書き込んだデータをジョブ のデフォルトの CCSID から OS/400 PASE CCSID に変換します。このオプションは、標準エラ ー・ストリームについてオプション **-b** を指定変更します。
- **-h system** コマンドについて許容される構文の簡単な記述を標準出力に書き込みます。
- **-i** CL コマンドを **system** ユーティリティーが実行されているのと同じプロセス (OS/400 ジョブ) で 実行します。オプション **-i** が省略される場合、CL コマンドは、マルチスレッド可能でなく、

OS/400 PASE プログラムを実行していない個別のプロセス (ILE **spawn** API を使用して作成され たもの) で実行されます。多くの CL コマンドは、マルチスレッド化されたジョブではサポートさ れません。

- **-I** CL コマンドによって使用される標準入力ストリームの CCSID 変換を強制します。このオプショ ンを指定すると、**system** コマンドは、CL コマンドが標準入力から読み取ったデータを OS/400 PASE CCSID からジョブのデフォルトの CCSID に変換します。このオプションは、標準入力スト リームについてオプション **-b** を指定変更します。 CCSID 変換は、CL コマンドが標準入力を読 み取る場合の標準入力についてのみ使用する必要があります。これは、**system** コマンドによって行 われる処理では、CL コマンドがそのデータを使用するか否かに関係なく、すべての標準入力デー タの読み取りおよび変換を試みるためです。そのため、標準入力ストリームは、CL コマンドが読 み取った範囲を超えた先に位置付けられたままにされる可能性があります。
- **-k** CL コマンドによって生成されるすべてのスプール・ファイルを保持します。このオプションが省 略される場合、スプール出力ファイルは、それらの内容がテキスト行として標準出力に書き込まれ た後、削除されます。オプション **-k** は、オプション **-s** が使用されている場合には効果がありま せん。
- **-K** CL コマンドが実行されている OS/400 ジョブについてジョブ・ログを強制します。このオプショ ンが省略される場合、ジョブ・ログは、予期しないエラーが発生した場合だけ生成されます。
- **-n** CL コマンドによって送信されるメッセージについて標準出力または標準エラーに書き込まれるテ キスト行には、OS/400 メッセージ ID を入れません。このオプションが省略される場合、OS/400 の事前定義されたメッセージについて書き込まれるテキスト行の形式は、″XXX1234: メッセージ・ テキスト″ です。ここで、″XXX1234″ は OS/400 のメッセージ ID です。 **-n** は、メッセージ ID を抑制するので、ストリームには ″メッセージ・テキスト″ だけが書き込まれます。オプション **-n** は、オプション **-q** が使用されている場合には効果がありません。
- **-O** CL コマンドによって使用される標準出力ストリームの CCSID 変換を強制します。このオプショ ンを指定すると、**system** コマンドは、CL コマンドが標準出力に書き込んだデータをジョブのデフ ォルトの CCSID から OS/400 PASE CCSID に変換します。このオプションは、標準出力ストリー ムについてオプション **-b** を指定変更します。
- **-p** このオプションは無視されます。OS/400 PASE **system** ユーティリティーは常に、 CL コマンドを 実行するプログラムに送信されたメッセージのみを処理します (QShell **system** ユーティリティー がオプション **-p** を処理する方法で)。
- **-q** CL コマンドによって送信された OS/400 メッセージについて、標準出力または標準エラーにテキ スト行を書き込みません。このオプションが省略される場合、CL コマンドによって送信されるメ ッセージが受信され、ジョブのデフォルトの CCSID から OS/400 PASE CCSID に変換され、送信 された CL コマンドが例外メッセージであるかどうかに応じて、標準出力または標準エラーにテキ スト行として書き込まれます。
- **-s** CL コマンドによって生成されたスプール出力ファイルは処理しません。このオプションが省略さ れる場合、CL コマンドによって生成されたスプール出力は、ジョブのデフォルトの CCSID から OS/400 PASE CCSID に変換されて標準出力に書き込まれ、次いでスプール出力ファイルが削除さ れます。
- **-v** CL コマンドを実行する前に、完全な CL コマンド・ストリングを標準出力に書き込みます。

オペランド

<span id="page-20-0"></span>*CL* コマンド は、*CL* パラメーター・オペランドと連結し、 (間にシングル・スペースをはさんで) CL コ マンド・ストリングを形成します。 OS/400 PASE シェルが特殊文字 (括弧やアスタリスクなど) を展開し ないように、CL コマンドおよびパラメーター値を引用符で囲むことが必要な場合があります。

引用符を使用する必要のある CL コマンド・パラメーター値の場合 (小文字または組み込みブランクがあ るテキスト・パラメーターなど)、 これらの引用符を引用符で囲まれたストリングの内部で指定する必要が あります。 OS/400 PASE シェルは、OS/400 PASE **system** ユーティリティーに渡される引き数から外側の 引用符を取り除くからです。

#### 終了状況

CL コマンド分析プログラムまたはコマンド処理プログラムによって例外メッセージが送信された場合、 **system** ユーティリティーは終了状況 255 を戻します。エラー・メッセージは常に、コマンドを実行した OS/400 ジョブのジョブ・ログに表示され、(オプション **-q** が指定されていなければ) 標準出力または標準 エラーにも送信される場合があります。

CL コマンド処理が例外メッセージを送信しなかった場合、 **system** ユーティリティーは、CL コマンドが 呼び出したプログラムによって設定された終了状況を戻すか、そのプログラムが終了状況を送信しなかった 場合にはゼロを戻します。 <

#### 例

次の例では、同じパラメーター値を使用して **CRTDTAARA** CL コマンドを実行するための 3 通りの方法 を示しています。オプション **-bOE** は、標準出力および標準エラーについて CCSID 変換を強制します (標準入力では変換を行いません)。 OS/400 PASE シェルがこのコマンドを 1 組のファイル名として展開 しないようにするため、″\*char″ パラメーター値を引用符で囲む必要があります。また、TEXT パラメータ ーは、小文字および組み込みブランクが入っているため、2 組の引用符を必要とします。

system -bOE "crtdtaara mydata \*char text('Output queue text')" または system -bOE crtdtaara mydata "\*char text('Output queue text')" または system -BOE crtdtaara mydata '\*char' "text('Output queue text')"

次の例では、2 つのパラメーターを受け入れるプログラムを呼び出すために **system** ユーティリティーが **CALL** CL コマンドをどのように実行するかを示しています。オプション **-i** は、CL コマンドを実行する ために追加のプロセスを作成するオーバーヘッドを避けます。他のオプションが指定されていないので、 CCSID 変換は標準入力、標準出力、および標準エラーについて行われます。 CL の規則のため、呼び出さ れたプログラムでは、最初のパラメーターが英大文字 (ARG1) に変換され、2 番目のパラメーターは変更 されません (arg2)。

```
system -i "call mypgm (arg1 'arg2')"
```
## **qsh**、**qsh\_inout**、**qsh\_out - OS/400 PASE** 用の **QShell** コマンドの実行 構文

```
qsh [command-options]
```

```
qsh_inout [command-options]
```

```
qsh_out [command-options]
```
説明

OS/400<sup>R</sup> PASE の **qsh**、**qsh\_inout**、および **qsh\_out** の各コマンドは、QShell コマンドを実行します。これ らのコマンドは、OS/400 PASE **system** コマンドを使用して、OS/400 PASE 環境変数を ILE 環境にコピー してから、ディレクトリー /usr/bin 内のリンクを使用して QShell コマンド・プログラムを呼び出します。

OS/400 PASE の **qsh**、**qsh\_inout**、および **qsh\_out** コマンドはすべて、QShell **qsh** コマンドと同じ構文お よび振る舞いをもち、さらに OS/400 PASE **system** コマンドによって提供される標準入出力の ASCII/EBCDIC 変換をサポートしています。 OS/400 PASE の **qsh**、**qsh\_inout**、または **qsh\_out** (ディレク トリー /QOpenSys/usr/bin 内の)にリンクするほかのコマンド名は、このリンクと同じベース名をもつディレ クトリー /usr/bin 内の QShell コマンドと同じ構文および振る舞いをもちます。詳細については、次のトピ ックを参照してください。

v 13 ページの『[system - OS/400 PASE](#page-18-0) 用の CL コマンドの実行』

v **qsh** - QShell コマンド言語インタープリター (QShell 版)

**qsh** および **qsh\_inout** コマンドは、標準入力、標準出力、および標準エラーについて ASCII/EBCDIC 変換 を行います。 **qsh\_out** コマンドは、標準出力および標準エラーについてのみ ASCII/EBCDIC 変換を行いま す。

予測できない結果を避けるために、ILE 環境変数 **QIBM\_USE\_DESCRIPTOR\_STDIO** を Y または I に設 定する (OS/400 PASE ランタイムおよび ILE C ランタイムが記述子標準入出力を使用するようにする) 必 要があります。これは、デフォルトでは、プログラム **QP2TERM** が OS/400 PASE シェルおよびユーティ リティーを実行するために使用する OS/400 ジョブで行われます。

関連情報については、次のトピックを参照してください。

例

QShell コマンドが、入力ストリームの予測できない位置変更を避けるために標準入力からの読み取りを行 わない場合は、**qsh\_out** (**qsh** または **qsh\_inout** ではなく) を使用する必要があります。次の例では、**read** コマンドによって処理されるストリームの位置変更を避けるために **qsh\_out** を使用し、ファイル ″myinput″ の内容を標準出力に簡単にエコー出力させています。

while read ; do qsh\_out -c "echo \$REPLY" done  $\leq$  myinput

次の例では、QShell **cat** コマンドを使用して、OS/400 ソース・データベース・ファイル内のテキストを (ASCII) OS/400 PASE CCSID に変換して、結果を ascii\_sqlcli.h という名前のストリーム・ファイルに保管 します。これは、QShell ユーティリティー内のサポートを利用して、OS/400 PASE **cat** コマンドが使用さ れる場合には追加されない一列に並んだ文字をストリームに挿入します。

qsh\_out -c 'cat /qsys.lib/qsysinc.lib/h.file/sqlcli.mbr' > ascii\_sqlcli.h

システムは、QShell **getjobid** コマンドを実行するためにシンボリック・リンク /QOpenSys/usr/bin/getjobid -> qsh\_out を使用した OS/400 PASE **getjobid** コマンドを提供します。次の例では、QShell ユーティリテ ィーを実行して、OS/400 PASE シェルを実行している OS/400 ジョブの名前を判別する 2 つの方法を示 します。最初の例は、QShell インタープリターを稼働させないので、より効率的です。変数 \$\$ は OS/400 PASE シェルによって (シェルのプロセス ID まで) 展開され、 QShell **getjobid** コマンドは 1 行を標準出 力に書き込みます。

getjobid \$\$

qsh\_out -c "/usr/bin/getjobid \$\$"

## <span id="page-22-0"></span>付録**.** 特記事項

本書は米国 IBM が提供する製品およびサービスについて作成したものであり、米国以外の国においては本 書で述べる製品、サービス、またはプログラムを提供しない場合があります。

本書に記載の製品、サービス、または機能が日本においては提供されていない場合があります。日本で利用 可能な製品、サービス、および機能については、日本 IBM の営業担当員にお尋ねください。本書で IBM 製品、プログラム、またはサービスに言及していても、その IBM 製品、プログラム、またはサービスのみ が使用可能であることを意味するものではありません。これらに代えて、IBM の知的所有権を侵害するこ とのない、機能的に同等の製品、プログラム、またはサービスを使用することができます。ただし、IBM 以外の製品とプログラムの操作またはサービスの評価および検証は、お客様の責任で行っていただきます。

IBM は、本書に記載されている内容に関して特許権 (特許出願中のものを含む) を保有している場合があ ります。本書の提供は、お客様にこれらの特許権について実施権を許諾することを意味するものではありま せん。実施権についてのお問い合わせは、書面にて下記宛先にお送りください。

〒106-0032 東京都港区六本木 3-2-31 IBM World Trade Asia Corporation Licensing

以下の保証は、国または地域の法律に沿わない場合は、適用されません。 IBM およびその直接または間接 の子会社は、本書を特定物として現存するままの状態で提供し、商品性の保証、特定目的適合性の保証およ び法律上の瑕疵担保責任を含むすべての明示もしくは黙示の保証責任を負わないものとします。国または地 域によっては、法律の強行規定により、保証責任の制限が禁じられる場合、強行規定の制限を受けるものと します。

この情報には、技術的に不適切な記述や誤植を含む場合があります。本書は定期的に見直され、必要な変更 は本書の次版に組み込まれます。 IBM は予告なしに、随時、この文書に記載されている製品またはプログ ラムに対して、改良または変更を行うことがあります。

本書において IBM 以外の Web サイトに言及している場合がありますが、便宜のため記載しただけであ り、決してそれらの Web サイトを推奨するものではありません。それらの Web サイトにある資料は、こ の IBM 製品の資料の一部ではありません。それらの Web サイトは、お客様の責任でご使用ください。

IBM は、お客様が提供するいかなる情報も、お客様に対してなんら義務も負うことのない、自ら適切と信 ずる方法で、使用もしくは配布することができるものとします。

本プログラムのライセンス保持者で、(i) 独自に作成したプログラムとその他のプログラム(本プログラム を含む)との間での情報交換、および (ii) 交換された情報の相互利用を可能にすることを目的として、本 プログラムに関する情報を必要とする方は、下記に連絡してください。

IBM Corporation Software Interoperability Coordinator, Department 49XA 3605 Highway 52 N Rochester, MN 55901 U.S.A.

本プログラムに関する上記の情報は、適切な使用条件の下で使用することができますが、有償の場合もあり ます。

<span id="page-23-0"></span>本書で説明されているライセンス・プログラムまたはその他のライセンス資料は、IBM 所定のプログラム 契約の契約条項、IBM プログラムのご使用条件、またはそれと同等の条項に基づいて、 IBM より提供さ れます。

#### 著作権使用許諾:

本書には、様々なオペレーティング・プラットフォームでのプログラミング手法を例示するサンプル・アプ リケーション・プログラムがソース言語で掲載されています。お客様は、サンプル・プログラムが書かれて いるオペレーティング・プラットフォームのアプリケーション・プログラミング・インターフェースに準拠 したアプリケーション・プログラムの開発、使用、販売、配布を目的として、いかなる形式においても、 IBM に対価を支払うことなくこれを複製し、改変し、配布することができます。このサンプル・プログラ ムは、あらゆる条件下における完全なテストを経ていません。従って IBM は、これらのサンプル・プログ ラムについて信頼性、利便性もしくは機能性があることをほのめかしたり、保証することはできません。お 客様は、IBM のアプリケーション・プログラミング・インターフェースに準拠したアプリケーション・プ ログラムの開発、使用、販売、配布を目的として、いかなる形式においても、 IBM に対価を支払うことな くこれを複製し、改変し、配布することができます。

この情報をソフトコピーでご覧になっている場合は、写真やカラーの図表は表示されない場合があります。

#### 商標

以下は、IBM Corporation の商標です。 e (ロゴ) IBM iSeries Operating System/400 OS/400

Java およびすべての Java 関連の商標およびロゴは、Sun Microsystems, Inc. の米国およびその他の国にお ける商標または登録商標です。

UNIX は、The Open Group の米国およびその他の国における登録商標です。

他の会社名、製品名およびサービス名などはそれぞれ各社の商標または登録商標です。

### 資料に関するご使用条件

お客様がダウンロードされる資料につきましては、以下の条件にお客様が同意されることを条件にその使用 が認められます。

個人使用**:** これらの資料は、すべての著作権表示その他の所有権表示をしていただくことを条件に、非商業 的な個人による使用目的に限り複製することができます。ただし、IBM の明示的な承諾をえずに、これら の資料またはその一部について、二次的著作物を作成したり、配布 (頒布、送信を含む) または表示 (上映 を含む) することはできません。

商業的使用**:** これらの資料は、すべての著作権表示その他の所有権表示をしていただくことを条件に、お客 様の企業内に限り、複製、配布、および表示することができます。ただし、IBM の明示的な承諾をえずに これらの資料の二次的著作物を作成したり、お客様の企業外で資料またはその一部を複製、配布、または表 示することはできません。

ここで明示的に許可されているもの以外に、資料や資料内に含まれる情報、データ、ソフトウェア、または その他の知的所有権に対するいかなる許可、ライセンス、または権利を明示的にも黙示的にも付与するもの ではありません。

資料の使用が IBM の利益を損なうと判断された場合や、上記の条件が適切に守られていないと判断された 場合、IBM はいつでも自らの判断により、ここで与えた許可を撤回できるものとさせていただきます。

お客様がこの情報をダウンロード、輸出、または再輸出する際には、米国のすべての輸出入関連法規を含 む、すべての関連法規を遵守するものとします。IBM は、これらの資料の内容についていかなる保証もし ません。これらの資料は、特定物として現存するままの状態で提供され、商品性の保証、特定目的適合性の 保証および法律上の瑕疵担保責任を含むすべての明示もしくは黙示の保証責任なしで提供されます。

これらの資料の著作権はすべて、IBM Corporation に帰属しています。

お客様が、このサイトから資料をダウンロードまたは印刷することにより、これらの条件に同意されたもの とさせていただきます。

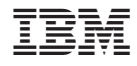

Printed in Japan